logimat

## Genug Platz für die schweren Sachen

Regalsysteme | Die Regale von Rauscher begegnen dem Trend zu teil- oder vollautomatisierten Logistikprozessen genauso flexibel wie schweren oder sperrigen Waren. Linie P30 zum Beispiel ist eine Branchenlösung für Kleinteile.

> Für große, komplexe Anlagen im E-Commerce präsentiert Franz X. Rauscher (Halle 1, Stand G15) sein Regalsystem P50: Mit einer zweistöckigen, 4.40 m hohen Konstruktion für Fachboden- und Hängeware inklusive begehbarer Bühne und Kommissionierregalen belegt das System mehr als die Hälfte der Standfläche. Verbaut sind viele Elemente, die beim Kunden im Einsatz sind: von der LED-

Beleuchtung bis zum Gitter- und Spanplattenbühnenbelag inklusive flexiblen Trenn-, Rück- und Seitenwänden und Schrägfachböden.

Den Rest des Messestandes teilen sich die Systeme P90 und P30. Mit seinen 90 mm Profilstärke ist erstmals das System für schwere Lasten am Stand. Es präsentiert sich als aufgebautes Palettenregal mit Durchlaufrahmen und Gitterauflagen.

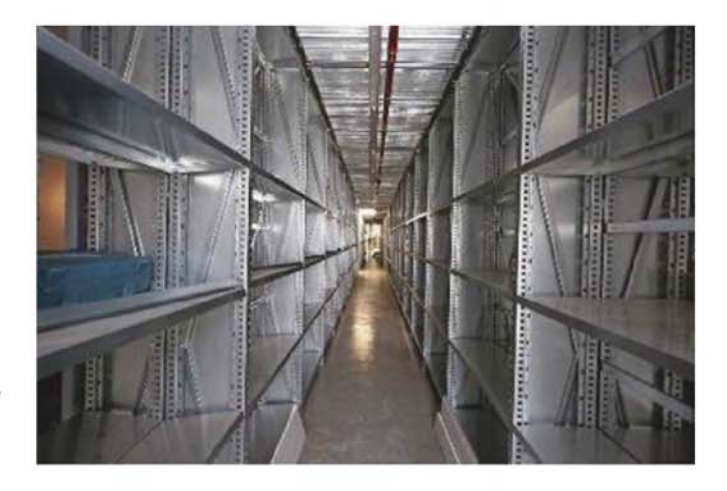

Für leichtere Anwendungen mit kleinteiliger Logistik oder für Startup-Unternehmer, die ein mitwachsendes Einsteigersystem suchen, demonstriert P30 in einem thekenähnlichen Block sein breites Sortiment an Schubladen, Lagerkästen und Klemmtrennwinkeln. Seine stabilen und sicheren Regalanlagen konstruiert der Hersteller materialeffizient mit geringstmöglicher Teilevielfalt.

Auf dem Stand sind viele Komponenten aufgebaut: von der LED-Beleuchtung bis zum Gitter- und Spanplattenbühnenbelag. Bild: Franz X. Rauscher

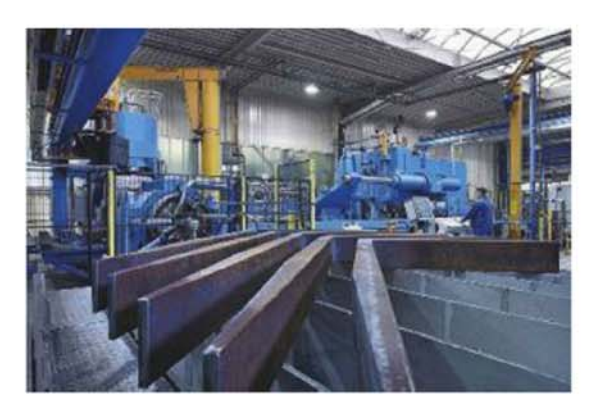

## Unkaputtbar dank Hochleistungsstahl

Gabelzinken | Mit Tragfähigkeiten von 120 t und höher, Querschnitten von über 350 x 150 mm und Blattlängen von mehr als 4000 mm deckt Vetter (Halle 8, Stand B71) mit seinen Großgabeln härteste Einsatzbereiche im Containerhandling oder in der Schwerindustrie ab. Die Schwergewichte aus Hochleistungsstahl VQ1300 werden im Stauch-Biege-Verfahren hergestellt. Im Vergleich zum bisherigen Hammer- oder Freiformschmieden bietet es für Groß-Gabelzinken zahlreiche Vorteile: Es lassen sich engere Toleranzen realisieren, und die Reproduzierbarkeit ist hervorragend. Zudem erlaubt das Verfahren die Ausformung des Optima-Gabel-Knicks mit zusätzlicher Verschleißzone für eine optimale Spannungsverteilung. Dies sorgt für eine hohe Sicherheit und Lebensdauer.

## Remote-Support ist *immer* online

Robotik | Mit den automatisierten Lagersystemen LR 35 und LT 35 aus der Produktfamilie Vertical Buffer Module zeigen Kardex Remstar und Kardex Mlog (Halle 1, Stand H51) ein Szenario von Wareneingang über Lagerung und Kommissionierung bis hin zur vollautomatischen Warenausgabe per Robotertechnik. Die Lösung ermöglicht eine schrittweise Automatisierung des Logistikprozesses, bei gleichzeitiger Verringerung der Prozesskosten. Um dem hohen Ver-

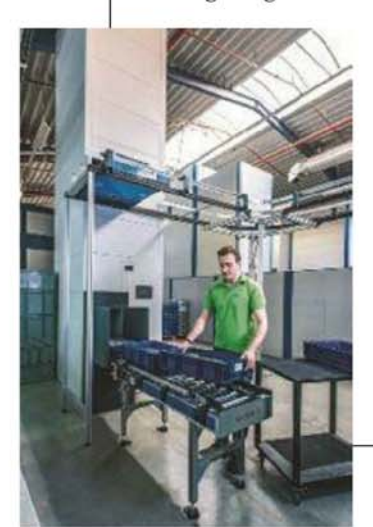

fügbarkeitsanspruch gerecht zu werden, präsentiert der Hersteller eine neue Remote-Support-Lösung, die den reibungslosen Betrieb der Anlage garantiert. Anstatt die Fernwartung über einen zeitlich begrenzten Zugang zum Gerät anzubieten, kann der Life Cycle Service alle Geräte über ein Portal permanent überwachen und voransschauend warten.